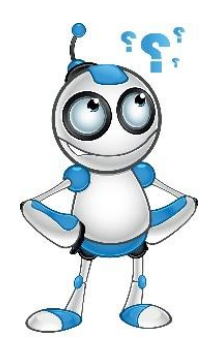

**Come usare Whatsapp?**

**Step 1°:** Aprire l'applicazione

## **Come inviare un messaggio? Step 1°:** premi il tasto "cerca"

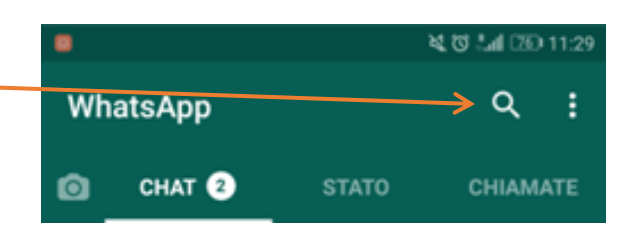

**Step 2°:** scrivi il nome della persona con cui vuoi messaggiare

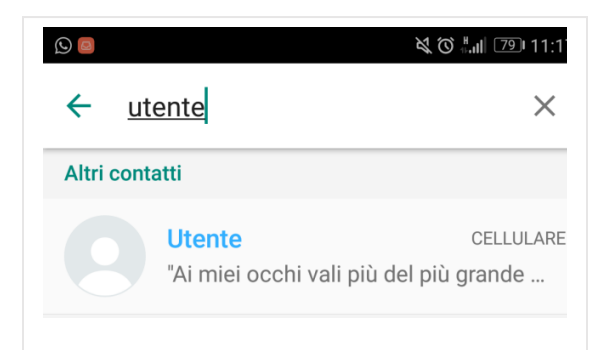

**Step 3°:** selezionala

**Step 4°:** vai nella barra di testo

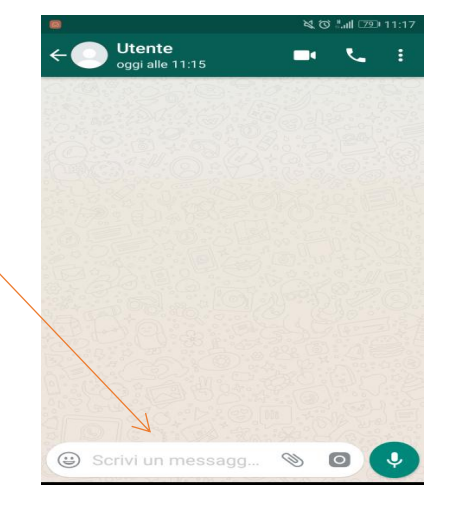

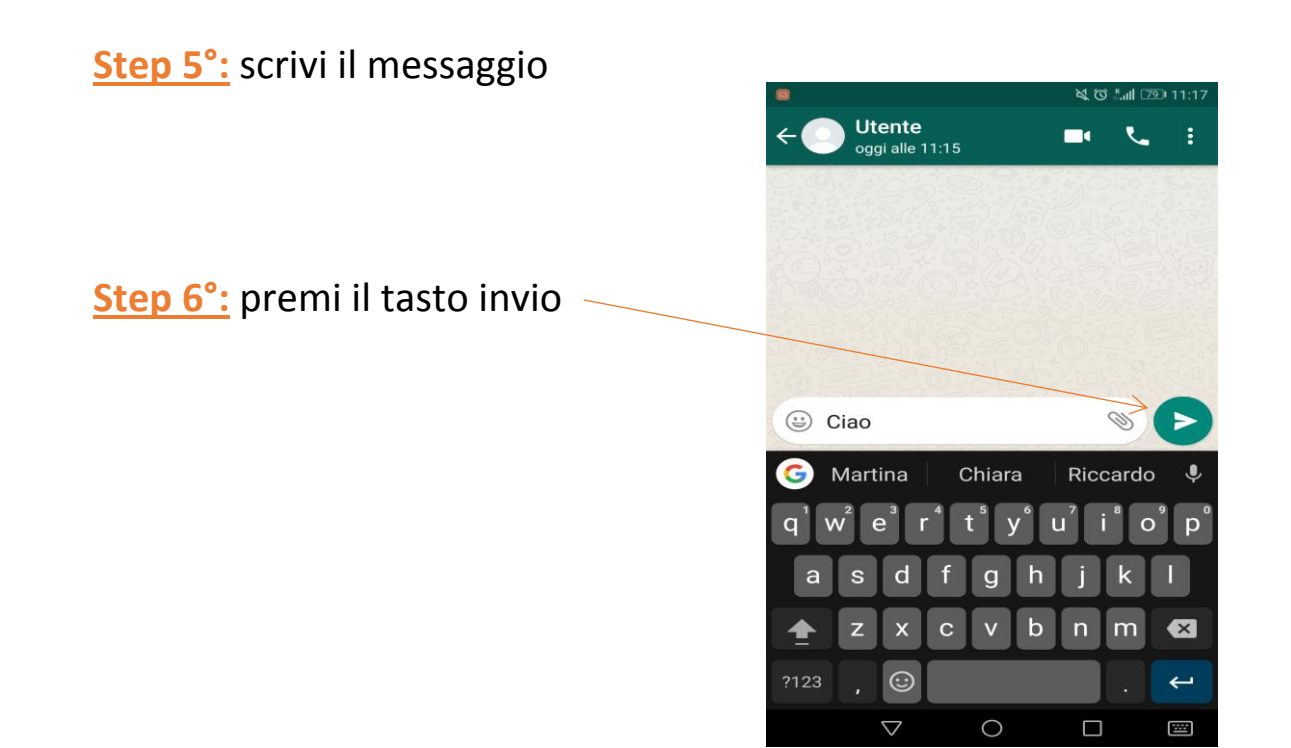

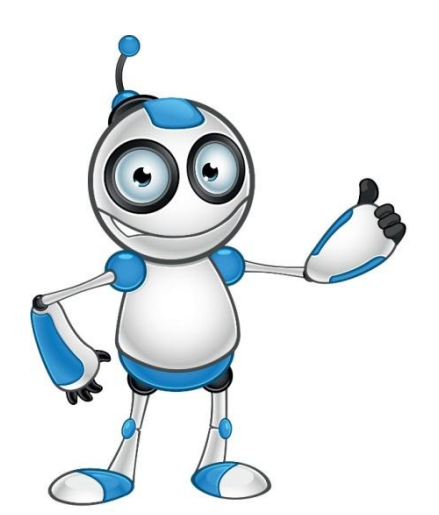